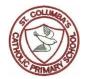

## Computing Vocabulary Foundation Stage

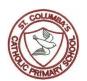

```
Instructions
    camera
     robot
    QR code
   sequence,
     share
  technology
    control
    Google
  Information
    Internet
   Algorithm
   Computer
   iPad/tablet
app (application)
   keyboard
     button
     printer
      save
     zoom.
```